## **Möglichkeiten der Datenübertragung**

## **Download**

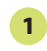

Bei einem Download werden Dateien aus dem Internet empfangen und lokal auf der Festplatte des Computers gespeichert. Von dort aus können sie zu jeder Zeit abgerufen werden. So kann man einen einmal heruntergeladenen Film anschauen, ohne dass eine Verbindung zum Internet notwendig ist.

## **Streaming 2**

Beim Streaming werden Video- und Audiodaten aus dem Internet übertragen und gleichzeitig wiedergegeben. Dabei wird allerdings nur eine zur Wiedergabe notwendige, flüchtige Kopie im Arbeitsspeicher erstellt. Im Anschluss werden die Daten verworfen. Ein Film, der von einem Streaming-Portal bezogen wird, kann ohne Verbindung zum Internet nicht angeschaut werden.

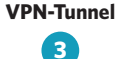

Bei der Nutzung eines Virtual Private Network (VPN) wird eine verschlüsselte Verbindung zu dem Server des VPN-Anbieters hergestellt. Solange sich der Nutzer innerhalb dieses "Tunnels" durch das Internet bewegt, ist seine IP-Adresse anonymisiert. Lediglich der VPN-Anbieter kennt die wahre Identität des Nutzers.

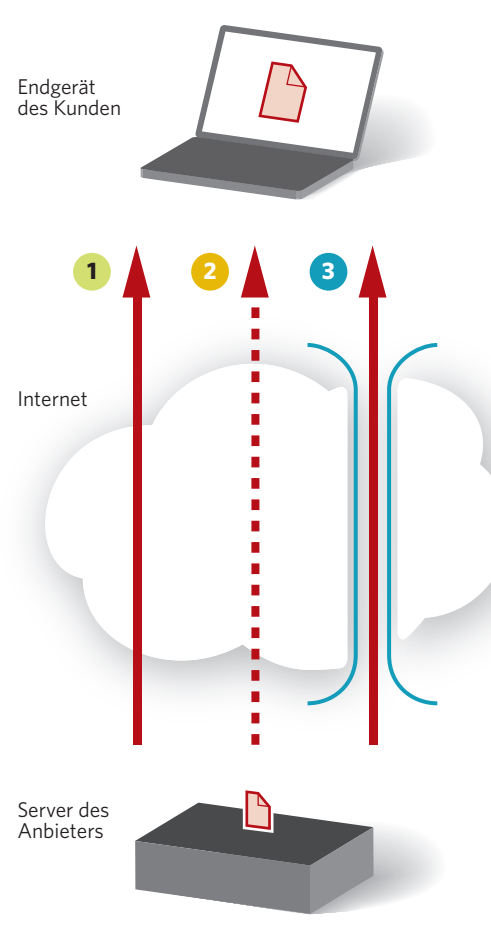